**Title** stata.com

**collect style row** — Collection styles for row headers

Description Quick start Menu Syntax **Options** Remarks and examples Stored results References Also see

# **Description**

collect style row specifies row header style properties. collect style row determines how row headers are constructed, how factor variables are displayed, how duplicates are reported, and how labels wrap or truncate.

## **Quick start**

```
Stack row header elements in a single column
     collect style row stack
```

```
Same as above, and use a colon to separate factor variables from their levels
     collect style row stack, binder(" : ")
```

```
Place row header elements in separate columns
     collect style row split
```

```
Same as above, and use an x to delimit interaction terms
     collect style row split, delimiter(" x ")
```

## Menu

Statistics > Summaries, tables, and tests > Tables and collections > Build and style table

# **Syntax**

Split row header elements across columns

collect style row split [, options split\_options]

Stack row header elements in a single column

collect style row stack [ , options stack\_options ]

| options                | Description                                                                          |
|------------------------|--------------------------------------------------------------------------------------|
| name(cname)            | specify row header styles for collection cname                                       |
| nodelimiter            | place factor-variable and interaction elements in separate cells without a delimiter |
| delimiter(delim)       | use <i>delim</i> to delimit interaction terms composed in a single cell              |
| atdelimiter(atdelim)   | use <i>atdelim</i> to delimit interaction terms containing the @ symbol              |
| bardelimiter(bardelim) | use <i>bardelim</i> to delimit interaction terms containing the   symbol             |
| binder(binder)         | use binder to separate factor variables from their levels                            |
| nobinder               | do not bind factor variables and their levels                                        |
| $[{	t no}]{	t spacer}$ | add a blank line between stacked row dimensions                                      |

nobinder is only allowed with collect style row stack.

| split_options    | Description                                               |
|------------------|-----------------------------------------------------------|
| dups(dups)       | specify how duplicate headers are displayed               |
| position(rowpos) | specify the position of the row header to be filled first |
| nospan           | span row headers into empty row header columns            |

| stack_options          | Description                                                       |
|------------------------|-------------------------------------------------------------------|
| [no]indent             | indent stacked headers                                            |
| length(#)              | specify maximum length for stacked headers                        |
| wrapon(wrapon)         | specify how to break long headers                                 |
| wrap(#)                | specify number of lines to allow for long headers                 |
| truncate(truncate)     | specify how to truncate headers that do not fit                   |
| $[{	t no}]$ abbreviate | abbreviate long words that do not fit within the specified length |

# **Options**

Main

- nodelimiter, delimiter(), atdelimiter(), and bardelimiter() control how to compose factor-variable and interaction terms in headers.
  - nodelimiter specifies that factor-variable and interaction term elements (matrix stripe elements) be split into separate cells.
  - delimiter (delim) specifies that factor-variable and interaction term elements (matrix stripe elements) be composed in a single cell.

The variables in an interaction term are composed in a single cell using *delim* as the delimiter.

Factor-variable terms serve as their own dimension nested within the stripe dimensions coleq, colname, roweq, and rowname. Option binder() controls how levels of factor variables are composed within a single cell.

- atdelimiter(atdelim) specifies that atdelim be used to delimit interaction terms containing the @ symbol. This option is applicable when, for example, working with results from contrast, mean, proportion, ratio, and total.
- bardelimiter(bardelim) specifies that bardelim be used to delimit interaction terms containing the | symbol. This option is applicable when, for example, working with results from anova and manova.
- binder (binder) specifies how to compose levels of factor variables within a single cell.
  - The binder will be applied as long as the factor variable and its levels are not hidden. Note that the default style used by collect, which is style-default.stjson, will hide the dimension title from the headers. You can use collect style header to specify whether to display the label or name for a dimension and whether to display the label or value for the level of a dimension.
- nobinder specifies that factor variables should not be bound to their levels. By default, when stacking row headers, factor variables are bound to their levels by an equal sign.

This option is only allowed with collect style row stack.

nospacer and spacer control whether a blank line is added between stacked row dimensions.

nospacer, the default, prevents the line from being added.

spacer adds the line.

Split options

dups (dups) controls how to handle duplicate header elements. dups is one of repeat, first, or center.

dups (repeat), the default, specifies that collect repeat duplicate header elements.

dups(first) specifies that collect hide all duplicate header elements, except the first.

- dups (center) specifies that collect horizontally center duplicate header elements, where the header element spans the duplicate header cell locations. When this style is not supported, such as when exporting to Markdown, dups(first) is used instead.
- position(rowpos) specifies how split headers are filled in when one or more levels of a dimension occupy more than one cell. This option is used when factor variables are displayed in the row headers. rowpos may be left or right.
  - position(left) is the default and specifies that collect fill in row headers starting with the leftmost cell. This will result in some empty cells on the right for unbalanced row dimensions.

position(right) specifies that collect shift the row header cells to the right so that the cells in the last column are all filled in. This will result in some empty cells on the left for unbalanced row dimensions.

nospan and span control whether row headers span into empty row header columns. This option is effective only when position(left) is in effect.

span, the default, specifies that row headers should span into empty row header columns. This helps conserve horizontal space. Otherwise, each column of the row header will be forced to be wide enough to accommodate all the cells.

nospan specifies that row headers should not span into empty row header columns.

Stack options

noindent and indent control indenting of stacked headers.

indent, the default, turns on indenting.

noindent turns off indenting.

length(#) specifies the maximum display length for stacked headers.

Long headers, ones that contain more than # display characters, are broken into multiple rows. Values of # less than 5 are ignored.

If header elements are indented, each indent counts as 2 characters. If # is too small to fit the indented headers, # is increased to accommodate the most indented header. For example, if there is one level of indented headers, and length(5) was specified, then # is increased to 7.

By default, there is no limit to the header length.

wrapon(wrapon) specifies how to break long headers. wrapon may be word or length.

wrapon(word), the default, specifies that long headers break at word boundaries.

wrapon(length) specifies that headers break based on available space.

wrap(#) specifies how many lines to allow when long headers are broken into multiple lines. Headers requiring more than # lines are truncated with ellipses. Values of # less than 1 are ignored.

By default, there is no limit to the number of lines for wrapped headers.

truncate(truncate) specifies how to truncate headers that do not fit within the specified number of lines to wrap. truncate may be tail, middle, or head.

truncate(tail), the default, specifies that long headers are truncated at the end.

truncate(middle) specifies that long headers are truncated in the middle.

truncate(head) specifies that long headers are truncated at the beginning.

noabbreviate and abbreviate control whether long words are abbreviated when wrapon(word) is in effect.

noabbreviate, the default, specifies that words that do not fit in the specified length should not be abbreviated.

abbreviate specifies that long words be abbreviated if they do not fit in the specified length.

# Remarks and examples

#### stata.com

collect style row determines how row headers are constructed, how factor variables are displayed, how duplicates are reported, and how labels wrap or truncate. In the examples that follow, we explore how factor-variable and interaction terms are incorporated in row headers.

### Example 1: Working with factor variables

Below, we use data from the Second National Health and Nutrition Examination Survey (NHANES II) (McDowell et al. 1981). We begin by fitting a model for systolic blood pressure as a function of agegrp and sex. We collect the results, requesting that coefficients (\_r\_b) appear in subsequent tables, and use the quietly prefix to suppress the output. Then, we arrange the items in our collection with collect layout. We place the variable names on the rows and the statistics (result) on the columns:

- . use https://www.stata-press.com/data/r18/nhanes2
- . quietly: collect \_r\_b: regress bpsystol i.agegrp i.sex
- . collect layout (colname) (result)

Collection: default Rows: colname Columns: result Table 1: 9 x 1

|           | Coefficient |
|-----------|-------------|
| 20-29     | 0           |
| 30-39     | 2.916153    |
| 40-49     | 9.603552    |
| 50-59     | 18.38803    |
| 60-69     | 24.18566    |
| 70+       | 30.93702    |
| Male      | 0           |
| Female    | -4.015163   |
| Intercept | 119.4303    |
|           | l           |

collect's default style omits the dimension titles, and factor variables get treated as dimensions as well. This is why we see the labels for the levels of the factor variables but not the names of the factor variables.

Below, we specify that we want to see the title for agegrp. We also specify that we want to split the row headers across columns. Then, we get a preview of our table:

- . collect style header agegrp, title(label)
- . collect style row split
- . collect preview

| oefficient                                                                                  |
|---------------------------------------------------------------------------------------------|
| 0<br>2.916153<br>9.603552<br>18.38803<br>24.18566<br>30.93702<br>0<br>-4.015163<br>119.4303 |
|                                                                                             |

By splitting, we have created two columns within our row header, one for variable names (or their labels) and one for the levels of the factor variables.

We do not need to see Age group and Sex repeated on every row, so we can add the dups(first) option to indicate that duplicates should be displayed only the first time they appear.

- . collect style row split, dups(first)
- . collect preview

|           |        | Coefficient |
|-----------|--------|-------------|
| Age group | 20-29  | 0           |
|           | 30-39  | 2.916153    |
|           | 40-49  | 9.603552    |
|           | 50-59  | 18.38803    |
|           | 60-69  | 24.18566    |
|           | 70+    | 30.93702    |
| Sex       | Male   | 0           |
|           | Female | -4.015163   |
| Intercept |        | 119.4303    |

Now, let's stack all the elements of the row headers into a single column.

- . collect style row stack
- . collect preview

| Age group=20-29 | 0         |
|-----------------|-----------|
| Age group=30-39 | 2.916153  |
| Age group=40-49 | 9.603552  |
| Age group=50-59 | 18.38803  |
| Age group=60-69 | 24.18566  |
| Age group=70+   | 30.93702  |
| Male            | 0         |
| Female          | -4.015163 |
| Intercept       | 119.4303  |

By default, when we stack row headers, the titles for the factor variables are bound to their levels by an equal sign, and each bound term is placed in a single cell in the row header. With this binding, we cannot see an effect of stacking the row headers for this simple table.

Continuing with the binders for now, we can specify the binder() option to bind the factor variables and their levels using other characters. Here we replace the equal sign with a colon.

- . collect style row stack, binder(":")
- . collect preview

|                                                                                                    | Coefficient                                                                                 |
|----------------------------------------------------------------------------------------------------|---------------------------------------------------------------------------------------------|
| Age group:20-29 Age group:30-39 Age group:40-49 Age group:50-59 Age group:60-69 Age group:70+ Male Female Intercept | 0<br>2.916153<br>9.603552<br>18.38803<br>24.18566<br>30.93702<br>0<br>-4.015163<br>119.4303 |

This may look better if we stack the levels of factor variables underneath their titles. We can obtain this layout by removing the binder with nobinder.

- . collect style row stack, nobinder
- . collect preview

|                                                               | Coefficient                                                   |
|---------------------------------------------------------------|---------------------------------------------------------------|
| Age group<br>20-29<br>30-39<br>40-49<br>50-59<br>60-69<br>70+ | 0<br>2.916153<br>9.603552<br>18.38803<br>24.18566<br>30.93702 |
| Male<br>Female<br>Intercept                                   | 0<br>-4.015163<br>119.4303                                    |

Here we demonstrated the stacked and split row header arrangements using factor variables, but these layouts can also be used to control the look of row headers with other dimensions and when you have multiple row dimensions.

### Example 2: Working with interactions

When working with models with interactions, you may also want to specify the delimiter. For example, below we create a new collection called interaction, which then becomes the current collection. Then, we fit a model with an interaction between race and sex, requesting that only the coefficients appear in our tables. We specify the same layout as we did in the previous example:

- . collect create interaction (current collection is interaction)
- . quietly: collect \_r\_b: regress bpsystol race##sex
- . collect layout (colname) (result)

Collection: interaction Rows: colname Columns: result Table 1: 12 x 1

1

Note that by default a # is used to delimit interaction terms. Below, we specify that we want to use an x:

- . collect style row split, delimiter(" x ")
- . collect preview

|                                                                                                    | Coefficient                                                                        |
|----------------------------------------------------------------------------------------------------|------------------------------------------------------------------------------------|
| White Black Other Male Female White x Male White x Female Black x Male Black x Female Other x Male | 0<br>.8423655<br>-2.177732<br>0<br>-4.32123<br>0<br>0<br>4.479353<br>0<br>.3729767 |
| Intercept                                                                                          | 132.8476                                                                           |

### Stored results

collect style row stores the following in s():

s(collection) name of collection

## References

Huber, C. 2021. Customizable tables in Stata 17, part 3: The classic table 1. The Stata Blog: Not Elsewhere Classified. https://blog.stata.com/2021/06/24/customizable-tables-in-stata-17-part-3-the-classic-table-1/.

McDowell, A., A. Engel, J. T. Massey, and K. Maurer. 1981. Plan and operation of the Second National Health and Nutrition Examination Survey, 1976-1980. Vital and Health Statistics 1(15): 1-144.

## Also see

[TABLES] collect query — Query collection style properties

[TABLES] collect style header — Collection styles for hiding and showing header components

[TABLES] collect style column — Collection styles for column headers

Stata, Stata Press, and Mata are registered trademarks of StataCorp LLC. Stata and Stata Press are registered trademarks with the World Intellectual Property Organization of the United Nations. StataNow and NetCourseNow are trademarks of StataCorp LLC. Other brand and product names are registered trademarks or trademarks of their respective companies. Copyright (c) 1985-2023 StataCorp LLC, College Station, TX, USA. All rights reserved.

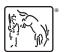

For suggested citations, see the FAQ on citing Stata documentation.